# **TITULO DEL ARTÍCULO EN ESPAÑOL - TAHOMA 20-**

(TÍTULO DEL ARTÍCULO EN INGLÉS – TAHOMA 14-)

### **AUTOR 1 (TAHOMA 9) AUTOR 2**

NOMBRE COMPLETO (Tahoma 9) NOMBRE COMPLETO Grado de Escolaridad \*Institución Cargo Dependencia Correo@correo.co Correo@correo.co PAIS (EN MAYUSCULA) PAIS (EN MAYUSCULA)

Grado de Escolaridad \*\*Institución Cargo Dependencia

# **\*INSTITUCION AUTOR 1 (TAHOMA 9) \*\*INSTITUCIÓN AUTOR 2**

NOMBRE COMPLETO (Tahoma 9) NOMBRE COMPLETO SIGLA Carácter institucional Dirección Correo@correo.co<br>PAIS (EN MAYUSCULA)

SIGLA Carácter institucional Dirección Correo@correo.co PAIS (EN MAYUSCULA)

#### **El tamaño de todo el documento es Tahoma 9**

**INFORMACIÓN DE LA INVESTIGACIÓN O DEL PROYECTO:** (Según numeral 5.12.1/4 de políticas editoriales)

**RECEPCIÓN:** mes/día/año (Ejemplo: Noviembre 25 de 2012) **ACEPTACIÓN:** (mes/día/año)

**TEMÁTICA:** (ver temáticas)

**TIPO DE ARTÍCULO:** (según clasificación de artículos)

# **RESUMEN ANALÍTICO.**

Es una síntesis de los conceptos, planteamientos, propuestas o ideas, siguiendo la organización estructural del texto original, destacando sus elementos esenciales. Es decir, no se puede obviar ni la forma estructural del texto, ni la [coherencia](javascript:janela() interna, además de mantener, la idea central o principal motivo del contenido.

**PALABRAS CLAVES:** Palabra Clave 1, Palabra Clave 2, Palabra Clave 3, Palabra Clave 4, etc

**ANALYTICAL SUMMARY.** Resumen analítico en ingles.

**KEYWORDS:** Palabras Clave En Inglés.

# **INTRODUCCIÓN(TAHOMA 10)**

Esta sección principal es donde se incluyen los antecedentes, el planteamiento del problema y el objetivo del estudio (no lleva numeración).

### **CONTENIDO DEL DOCUMENTO**

Desarrollo del contenido.

### **1. TITULO 1 (Empieza la numeración – Tahoma 10)**

Aaaaaaaaaaaaaaaaaaaaaaaaaaaaaaaaaaaaaaaaaaa aaaaaaaaaaaaaaaaaaaaaaaaaaaaaaaaaaaaaaaaaaa aaaaaaaaaaaaaaaaaaaaaaaaaaaaaaaaaaaaaaaaaaa aaaaaaaaaaaaaaaaaaaaaaaaaaaaaaaaaaaaaaaaaaa aaaaaaaaaaaaaaaaaaaaaaaaaaaaaaaaaaaaaaaaaaa aaaaaaaaaaaaaaaaaaaaaaaaaaaaaaaaaaaaaaaaaaa aaaaaaaaaaaaaaaaaaaaaaaaaaaaaaaaaaaaaaaaaaa aaaaaaaaaaaaaaaaaaaaaaaaaaaaaaa.

Rrrrrrrrrrrrrrrrrrrrrrrrrrrrrrrrrrrrrrrrrrrrrrrrrrrrrrrrrrrrrrr rrrrrrrrrrrrrrrrrrrrrrrrrrrrrrrrrrrrrrrrrrrrrrrrrrrrrrrrrrrrrrr rrrrrrrrrrrrrrrrrrrrrrrrrrrrrrrrrrrrrrrrrrrrrrrrrrrrrrrrrrrrrrr rrrrrrrrrrrrrrrrrrrrrrrrrrrrrrrrrrrrrrrrrrr.

Jjjjjjjjjjjjjjjjjjjjjjjjjjjjjjjjjjjjjjjjjjjjjjjjjjjjjjjjjjjjjjjjjjjjjjjjjjjjjjjjj jjjjjjjjjjjjjjjjjjjjjjjjjjjjjjjjjjjjjjjjjjjjjjjjjjjjjjjjjjjjjjjjjjjjjjjjjjjjjjjjj jjjjjjjjjjjjjjjjjjjjjjjjjjjjjjjjjjjjjjjjjjjjjjjjjjjjjjjjjjjjjjjjjjjjjjjjjjjjjjjjj jjjjjjjjjjjjjjjjjjjjjjjjjjjjjjjjjjjjjjjjjjjjjjjjjjjjjjjjjjjjjjjjjjjjjjjjjjjjjjjjj jjjjjjjjjjjjjjjjjjjjjjjjjjjjjjjjjjjjjjjjjjjjjjjjjjjjjjjjjjjjjjjjjjjjjjjjjjjkkjk jkjkjjjjjjjjjjjjjjjjjjjjjjjjjjjjjjjjjjjjjjjjjjjjjjjjjjjjjjjjjjjjjjjjjjjjjjjjjjjj jjjjjjjjjjjjjjjjjjjjjjjjjjjjjjjjjjjjjjjjjjjjjjjjjjjjjjjjjjjjjjjjjjjjjjjjjjjjjjjjj jjjjjjjjjjjjjjjjjjjjjjj

### **1.1 TITULO 1.1 (Tahoma 9)**

Faghggggggggggggggggggggggggggggggggggggg ggggggggggggggggggggggggggggggggggggggggg ggggggggggggggggggggggggggggggggggggggggg ggggggggggggggggggggggggggggggggggggggggg ggggggggggggggggggggggggggggggggggggggggg ggggggggggggg ver Tabla 1.

**TABLA 1.** Nombre de la Tabla

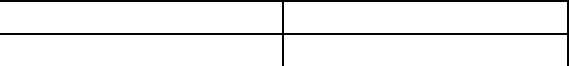

Fuente:

Aclaración: Las tablas deben provenir de formato Excel y deben estar insertadas en Word, NO como imágenes

#### **1.1.1 Título 1.1.1 (Tahoma 9)**

Sssssssssssssssssssssssssssssssssssssssssssssssssss sspringsstations.com<br>stationstations.com sssssssssssssssssssssssssssssssssssssssssssssssssss sssssssssssssssssssssssssssssssssssssssssssssssssss sssssssssssssssssssssssss ver Figura 1.

#### **FIGURA 1.** Nombre de la Figura

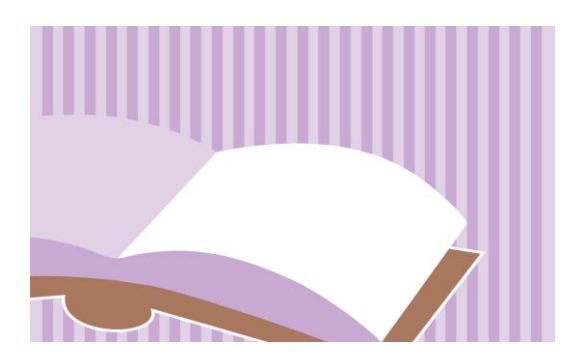

Fuente:

Titulo 1.1.1.1

Sdddddddddddddddddddddddddddddddddddddddd ddddddddddddddddddddddddddddddddddddddddd ddddddddddddddddddddddddddddddddddddddddd ddddddddddddddddddddddddddddddddddddddddd dddddddddddddddddd.

Titulo 1.1.1.1.1

Sssssssssssssssssssssssssssssssssssssssssssssssssss sssssssssssssssssssssssssssssssssssssssssssssssssss sssssssssssssssssssssssssssssssssssssssssssssssssss sssssssssssssssssssssssssssssssssssssssssssssssssss sssssssssssssssssssssssssssssss.

# **2. TITULO 2 (Tahoma 10)**

Ddddddddddddddddddddddddddddddddddddddddd ddddddddddddddddddddddddddddddddddddddddd ddddddddddddddddddddddddddddddddddddddddd ddddd.

# **2.1 TITULO 2.1 (TAHOMA 9)**

Sssssssssssssssssssssssssssssssssssssssssssssssssss sssssssssssssssssssssssssssssssssssssssssssssssssss sssssssssssssssssssssssssssssssssssssssssssssssssss sssssssssssssssssssssssssssssssssssssssssssssssssss sssssssssssssssssssssssssssssss.

# **#. CONCLUSIONES (Tahoma 10)**

# **#. REFERENCIAS BIBLIOGRÁFICAS (Termina la numeración –Tahoma 10-)**

[1] Ver Guía para Autores de la última edición publicada de la revista que se encuentra en el portal: [http://revistas.uis.edu.co/index.php/revistagti/](http://revistas.uis.edu.co/index.php/revistagti/index) [index](http://revistas.uis.edu.co/index.php/revistagti/index)